### **NMMSG** unit

The NMMSG unit contains the TNMMsg component for sending simple messages across the internet or an intranet, and the TNMMsgServ component, which is used for receiving messages sent by the TNMMsg component.

#### Purpose of the FastNet Messaging Components

The main purpose of the components in this unit is to provide an example for you, the user, so that you may use the base classes provided with the FastNet Tools for Delphi to solve custom internet/intranet development problems with custom internet protocols. You may find the TNMMsg and TNMMsgServ components useful to you, but by examining the source code, you will discover how to use the base classes, TPowersock and TNMGeneralServer, to create your own components to more specifically address your needs.

Components <u>TNMMsg</u> <u>TNMMSGServ</u>

Types TMSGEvent

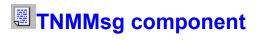

Heirarchy Properties
Unit

<u>Methods</u>

<u>Tasks</u>

# <u>NMMSG</u>

Description

The TNMMsg component is used for sending simple ASCII text messages across the internet or an intranet using the TCP/IP protocol. The host that the message is being sent to should be running a server created from the TNMGeneralServer component.

**Events** 

**TNMMsg Properties** <u>TNMMsg</u> Legend

In TNMMsg

FromName <u>.</u>

**Derived from TPowersock** 

- About BeenCanceled ▶ **BeenTimedOut** Þ Þ **BytesRecvd** Þ Þ **BytesSent** Þ Þ **BytesTotal** Þ . . Þ Connected Þ Handle Þ . . <u>Host</u> LastErrorNo Þ Þ <u>LocalIP</u> Þ <u>.</u> Port <u>Proxy</u> **ProxyPort** Þ <u>RemoteIP</u> P Þ **ReplyNumber** Þ ReportLevel Þ Status <u>TimeOut</u> Þ **TransactionReply** Þ Þ
- **WSAInfo** Þ

#### **Derived from TComponent**

- ComObject
- ComponentCount
- <u>ComponentIndex</u> Þ
  - **Components** 
    - ComponentState ComponentStyle
    - DesignInfo
    - Owner
  - <u>Tag</u>

VCLComObject

TNMMsg Methods TNMMsg Legend

In TNMMsg

e Postlt

**Derived from TPowersock** <u>Abort</u> **Accept Cancel Capture**File **CaptureStream** . . . . **CaptureString** CertifyConnect Connect <u>Create</u> **Destroy Disconnect FilterHeader** GetLocalAddress GetPortstring <u>Listen</u> . . read **ReadLn** RequestCloseSocket SendBuffer

- SendFile
- SendStream
- Transaction
- write
- writeln

#### **Derived from TComponent**

DestroyComponents Destroying FindComponent FreeNotification FreeOnRelease GetParentComponent HasParent InsertComponent RemoveComponent SafeCallException

#### **Derived from TPersistent**

<u>Assign</u> GetNamePath

#### **Derived from TObject**

<u>ClassInfo</u> <u>ClassName</u> <u>ClassNameIs</u> <u>ClassParent</u> <u>ClassType</u> <u>CleanupInstance</u> DefaultHandler Dispatch FieldAddress Free FreeInstance GetInterface GetInterfaceEntry GetInterfaceTable InheritsFrom InitInstance InstanceSize MethodAddress MethodName NewInstance TNMMsg Events TNMMsg Legend

<u>OnMessageSent</u>

#### Derived from TPowersock

- OnAccept
- ConConnect

OnConnectionFailed

- OnConnectionRequired
- <u>OnDisconnect</u>
- <u>OnError</u>
   <u>OnHostResolved</u>
   <u>OnInvalidHost</u>
   <u>OnPacketRecvd</u>
   <u>OnPacketSent</u>
   <u>OnRead</u>
   <u>OnStatus</u>

### About the TNMMsg component

TNMMsg reference

#### Purpose

The purpose of the TNMMsg component is to send simple messages across the internet or an intranet. It must be paired with the TNMMsgServ component to provide 2-way communication. The use of this component requires a 32-bit Winsock stack, WSOCK32.DLL, which is available from many vendors, and is included with Windows 95.

#### Tasks

Before you can send a message, you must first set the **Host** property to the remote host you wish to send the message to. You must also set the **Port** property to correspond with the port of the remote message host. Set the **FromName** property so that the recipients of the message will know who it is coming from. Once these properties are set, you can send messages by calling the **PostIt** method.

## FromName property

See also Example

Declaration
property FromName: string;

Description

The FromName property notifies the recipient who the sender of the message is.

Scope: Published Accessibility: DesignTime, RunTime See also

Postlt method

#### Example

To recreate this example, you will need to create a new blank Delphi application.

Place 2 TEdits, 2 TMemos, a TNMMsg, and a TNMMsgServ on the form.

Set the **Host** property of NMMsg1 to 127.0.0.1 This is the IP address for localhost. If you later wish to test this example across computers, set the Host property to the IP address of the computer you wish to communicate with.

Insert the following code into Edit1's OnKeyPress event:

procedure TForm1.Edit1KeyPress(Sender: TObject; var Key: Char);
begin
if Key = #13 then
begin
NMMsg1.FromName := Edit2.Text;
NMMsg1.PostIt(Edit1.Text);
end;
and;

end;

When the key pressed in Edit1 is #13 (a carriage return, the first character sent when you press ENTER), the **FromName** property of NMMsg1 is set to the value of Edit2.Text. The message entered in Edit1 is then sent to the remote host via the **PostIt** method.

Insert the following code into NMMsg1's OnMessageSent event:

procedure TForm1.NMMsg1MessageSent(Sender: TObject);
begin
Memo2.Lines.Add('Message Sent');
end;

This is the event handler for the **OnMessageSent** event. This simple adds the words Message Sent to Memo2, which is serving as a sort of status window.

Insert the following code into NMMsgServ1's OnMSG event:

procedure TForm1.NMMSGServ1MSG(Sender: TComponent; const sFrom, sMsg: String); begin

Memo2.Lines.Add('Incoming message from '+sFrom); Memo1.Lines.Add('['+sFrom+'] '+sMsg); end;

This is the event handler for the TNMMsgServ **OnMSG** event. When a message comes in, this event adds a line to Memo2 stating who the message is from. Memo1 is actually updated to include the new message and who it is from.

#### **Running the Application:**

When the application is run, simply type your name into Edit2. Type your message into Edit1, and press ENTER when you are finished. The message will be displayed in Memo1.

### **Postlt method**

See also Example

#### Declaration

function PostIt(const sMsg: string): string;

#### Description

The PostIt method sends the message specified by the sMsg parameter to the remote msg host. It returns an OK from the server if the send is successful.

#### Parameters:

The sMsg parameter specifies the message to be sent to the remote msg host.

#### **Return Value:**

The return value from this method is an OK from the server if the message has been received successfully.

If the message is sent successfully, the **OnMessageSent** event is called.

#### Notes:

The **Host** property must be set to a valid host name or IP address, and there must be a server running on the port specified by the **Port** property. This remote host must accept the connection, message, and return an OK so the client can disconnect.

The FromName property should be set before you call the PostIt method

See also

<u>FromName</u> property <u>OnMessageSent</u> event

### **OnMessageSent event**

See also Example

Declaration
property OnMessageSent: TNotifyEvent;

#### Description

The OnMessageSent event is called when a message is sent successfully to the remote message host.

#### Notes:

This event is called when the **PostIt** method is invoked successfully.

See also

Postlt method

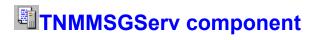

<u>Heirarchy</u> <u>Properties</u> <u>Methods</u> <u>Events</u> Unit <u>Tasks</u>

### Description

**NMMSG** 

The TNMMsgServ component is used to received messages sent with the TNMMsg component. Rather than just use the TNMMsg and TNMMsgServ components, you should try creating your own custom protocol to address the problem(s) you are trying to solve. TNMMsgServ Properties TNMMsgServ Legend

#### Derived from TPowersock

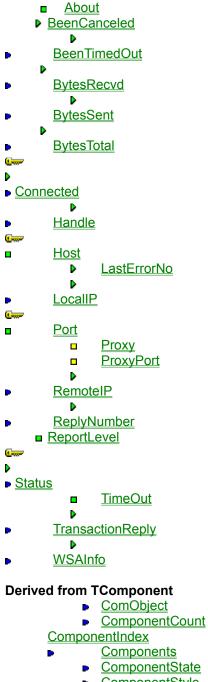

- <u>ComponentStyle</u> <u>DesignInfo</u>
- <u>Owner</u> Tag
  - <u>Tag</u> VCLComObject

### TNMMsgServ Methods

TNMMsgServ Legend

Derived from TNMGeneralServer

Serve

#### **Derived from TPowersock**

<u>Abort</u>

- Accept
- <u>Cancel</u>
- Capture File
- CaptureStream
- CaptureString
  - <u>CertifyConnect</u> Connect
  - Create
    - Destroy
      - Destroy
- Disconnect <u>FilterHeader</u> GetLocalAddress
  - GetPortstring
- 🖙 Listen
- 🖙 read
- ReadLn
  - RequestCloseSocket
  - SendBuffer
- SendFile
- SendStream
- Transaction
- <u>write</u>
- writeln

#### **Derived from TComponent**

DestroyComponents Destroying FindComponent FreeNotification FreeOnRelease GetParentComponent HasParent InsertComponent RemoveComponent SafeCallException

#### **Derived from TPersistent**

<u>Assign</u> GetNamePath

#### **Derived from TObject**

<u>ClassInfo</u> <u>ClassName</u> <u>ClassNameIs</u> <u>ClassParent</u> <u>ClassType</u> <u>CleanupInstance</u> DefaultHandler Dispatch FieldAddress Free FreeInstance GetInterface GetInterfaceEntry GetInterfaceTable InheritsFrom InitInstance InstanceSize MethodAddress MethodName NewInstance

#### **TNMMsgServ Events** TNMMsgServ

Legend

# In TNMMsgServ ▶ <u>OnMSG</u>

#### Derived from TNMGeneralServer Þ

**OnClientContact** 

#### Derived from TPowersock

-<u>OnConnect</u> OnConnectionFailed <u>OnDisconnect</u> **OnHostResolved** <u>OnInvalidHost</u> <u>OnPacketRecvd</u> **OnPacketSent** OnRead <u>OnStatus</u>

### About the TNMMSGServ component

#### TNMMSGServ reference

#### Purpose

The purpose of the TNMMsgServ component is to receive messages sent with the TNMMsg component. The use of this component requires a 32-bit Winsock stack, WSOCK32.DLL, which is available from many vendors, and is included with Windows 95.

#### Tasks

While you are designing your application, set the **Port** property in the object inspector to the port that your message server will listen on, if you wish it to differ from the default.

To receive and process messages sent to the message server, write an event handler for the **OnMSG** event.

## **OnMsg event**

#### Example

Declaration property OnMSG: <u>TMsgEvent</u>;

#### Description

The OnMSG event is called when the client has sent a message to the server.

#### Parameters:

The sFrom parameter specifies who the message is from. The sMsg parameter is the message itself.

### **TMSGEvent type**

### Unit

<u>NMMSG</u>

#### Declaration

type TMSGEvent = procedure(Sender: TComponent; const sFrom, sMsg: string) of
object;

#### Description

The TMSGEvent type is used for the OnMSG event.

#### **Parameters**

The sFrom parameter specifies who the message is from. The sMsg parameter is the message itself.

# Legend

- Run-time only
  Read-Only
  Published

- ProtectedKey item

# Heirarchy

TObject I TPersistent I TComponent I TPowersock

# Heirarchy

TObject I TPersistent I TComponent I TPowersock I TNMGeneralServer